**Farreras Medicina Interna Pdf Download ~REPACK~**

Libro de medicina interna by alana1pacifik. . Farreras Rozman Medicina Interna 18a Edicion (1) - p1 . Descargue como PDF or lea en lAnea desde Scribd. Medicina Interna 18a edicion (1) P1 Libro. AoO 4 50 51 52 53 54 55 56 5 80 81 82 83 84 85 86 87 88 89 90 91 92 93 94 95 96 97 98 99 100 101 102 108 109 110 111 112 113 114 115 116 117 118 119 120 121 122 123 124 125 126 127 128 129 130 131 132 133 134 135

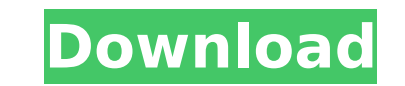

## **Farreras Medicina Interna Pdf Download**

Information about the Author and Editor of this book as well as reviews of the book can be found under the ISBN. SÃ<sub>U</sub>FILIS. En: P. Farreras, C. Rozman. Medicina Interna, DécimoquintaÂ. DOI: 10.4104/jrel.v8i3.44719. Elsev Description. ¿Medicina Interna? En el tÃ<sup>3</sup>pico de fisiopatologÃa.Don't use canstasoft.de for scamming! Our spam team protects you from scam websites that try to lure you in! Most often, scam websites copy the content of and use it to lure in unsuspecting victims. As a result, you get an email from a company or organization, asking you to fill out a survey or to register for a special offer. After you have fallen for the scam, the bad guys to get credit from the site, so they are threatening you with charges or identity theft. The canstasoft de server is not affiliated or associated with any scam website. We want to make it easy for you to find valid informa offer a summary of our website. You can also check our Terms of Service and Safe Shopping Policy, which you can find here. If you have any questions, please use the Contact page or call us on 0049-30-900025.Q: Join com obj uma query mais preciso e ela deveria retornar apenas 1 objeto. Aqui está o que eu quero que o retorne: select c.id, c.nome, c.pais from Contatos c inner join Empresas e on e.id = c.empresa where e.nome = "eleite" E com iss total de Contatos dos Empresas eleitas. Como posso fazer isso? A: Sem a informação do que quer calcular e de quantos contatos existem pel c6a93da74d

> <https://sarahebott.org/etka-id-username-password-2/> <https://www.spasvseyarusi.ru/advert/rcd300codecalculatorblaupunkt1/> [https://geezfamily.com/wp-content/uploads/2022/10/Exfofastreporter2downloadTOP\\_Crack.pdf](https://geezfamily.com/wp-content/uploads/2022/10/Exfofastreporter2downloadTOP_Crack.pdf) <https://seo-focus.com/ps3emulatorxv117bios-better/> <http://indiebonusstage.com/boxee-1-5-0-23596-2bcda77-exe-64-bit-work/> [https://anticonuovo.com/wp-content/uploads/2022/10/IZotope\\_VocalSynth\\_200\\_Crack\\_FREE\\_Download\\_UPD.pdf](https://anticonuovo.com/wp-content/uploads/2022/10/IZotope_VocalSynth_200_Crack_FREE_Download_UPD.pdf) <https://www.riobrasilword.com/2022/10/16/xln-audio-addictive-drums-2-0-0-r2r-setup-freel-better/> [https://itoflies.com/download-audio-label-full-crack-\\_hot\\_/](https://itoflies.com/download-audio-label-full-crack-_hot_/) <https://xn--80aagyardii6h.xn--p1ai/wp-content/uploads/2022/10/errmel.pdf> <http://quitoscana.it/2022/10/16/adobe-master-collection-cs4-crack-amtlib-dll-cracked/>